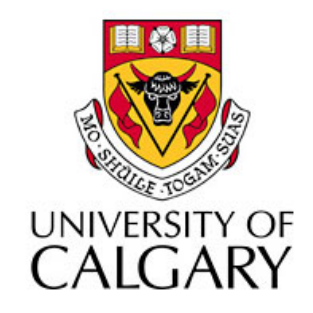

### CPSC203 – Introduction to Problem Solving and Using Application Software

### Winter
2010 Tutorial
8:
Mehrdad Nurolahzade

### Introduction

- Quiz #2 notice
- Course project notice
- Assignment #2 notice
- Query
analysis
example

### Quiz
#2

- Tuesday,
March
16,
17:00
–
17:50.
- You will submit a Microsoft Access database file
(with
the
extension
.accdb).
- Make sure Microsoft Access is closed before trying
to
upload
to
the
Blackboard.
- Make sure you occasionally save your database
during
the
quiz.

### Course
Project

- Project description is not published yet.
- Project is an assignment designed for the final component
of
the
lab
(Programming).
- Project is worth 10% (quizzes and assignments are each is worth 7.5%).
- Project is done in teams of size TWO.
- Pair up with another student in this tutorial by the
end
of
this
week.
- Project is due Friday, 16 April.

### Assignment
#2

- Assignment #2 is due Tuesday, 23 March.
- Assignment has two parts each is worth 50%.
- For Part 1, the submission will include:
	- An
	ERD
	diagram
	and
	a
	database
	schema
	(in
	a
	.doc or
	.ppt
	file).
	- A
	database
	file
	(.accdb).
- For Part 2, the submission will include:

– A
database
file
(.accdb).

#### Import
data
from
the
Excel
file
into
a
table
called **SurveyData**.

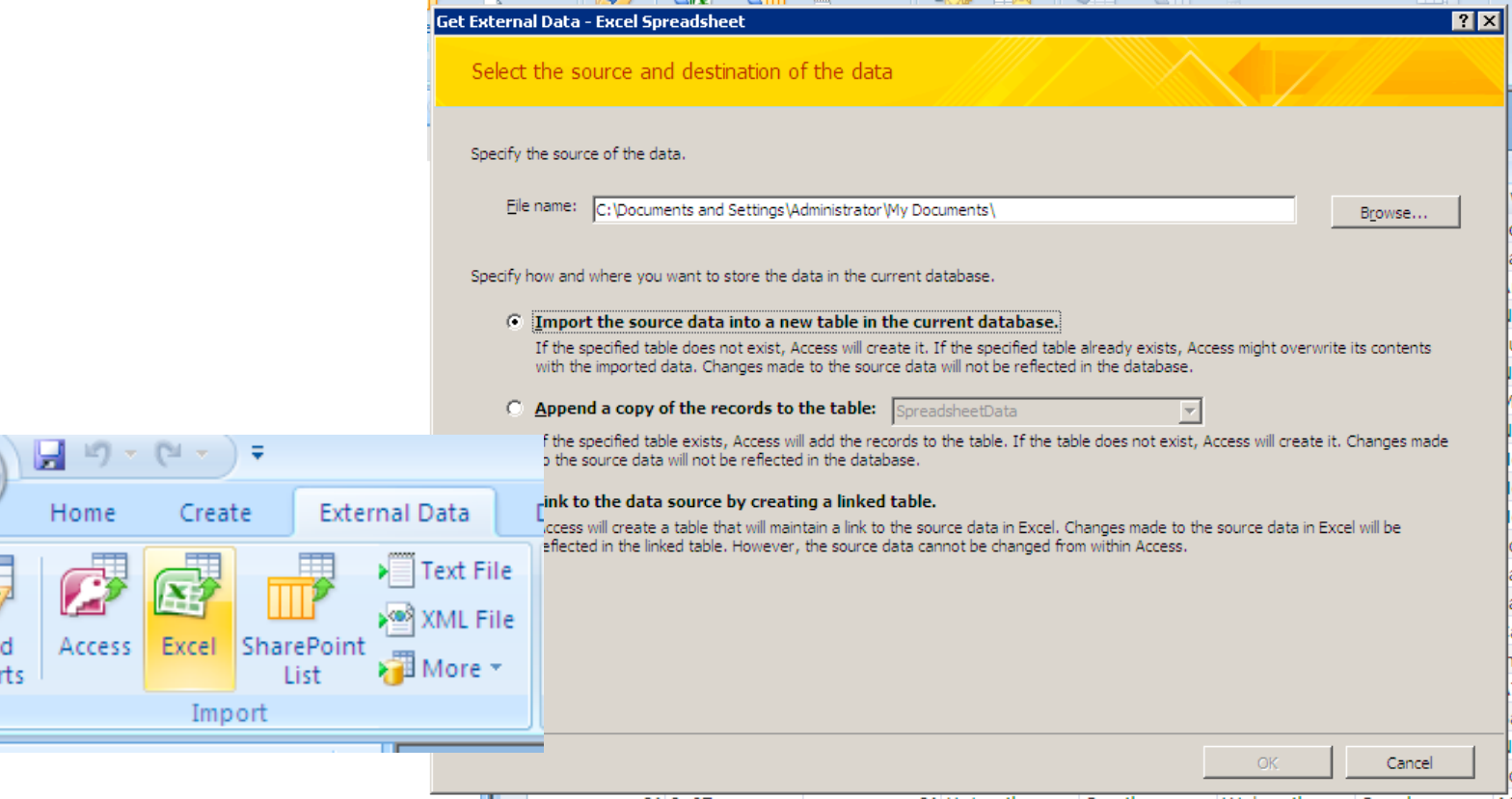

Save Impo

Create
5
queries
from
the
imported **SurveyData**as
follows:

- One query selects websites of Rank1 (called **loadqry3a\_selWebsite1**)
- One
query
selects
websites
of
Rank2
(called **loadqry3a\_selWebsite2**)
- One
query
selects
websites
of
Rank3
(called **loadqry3a\_selWebsite3**)
- One query selects websites of Rank4 (called **loadqry3a\_selWebsite4**)
- One query selects websites of Rank5 (called **loadqry3a** selWebsite5)

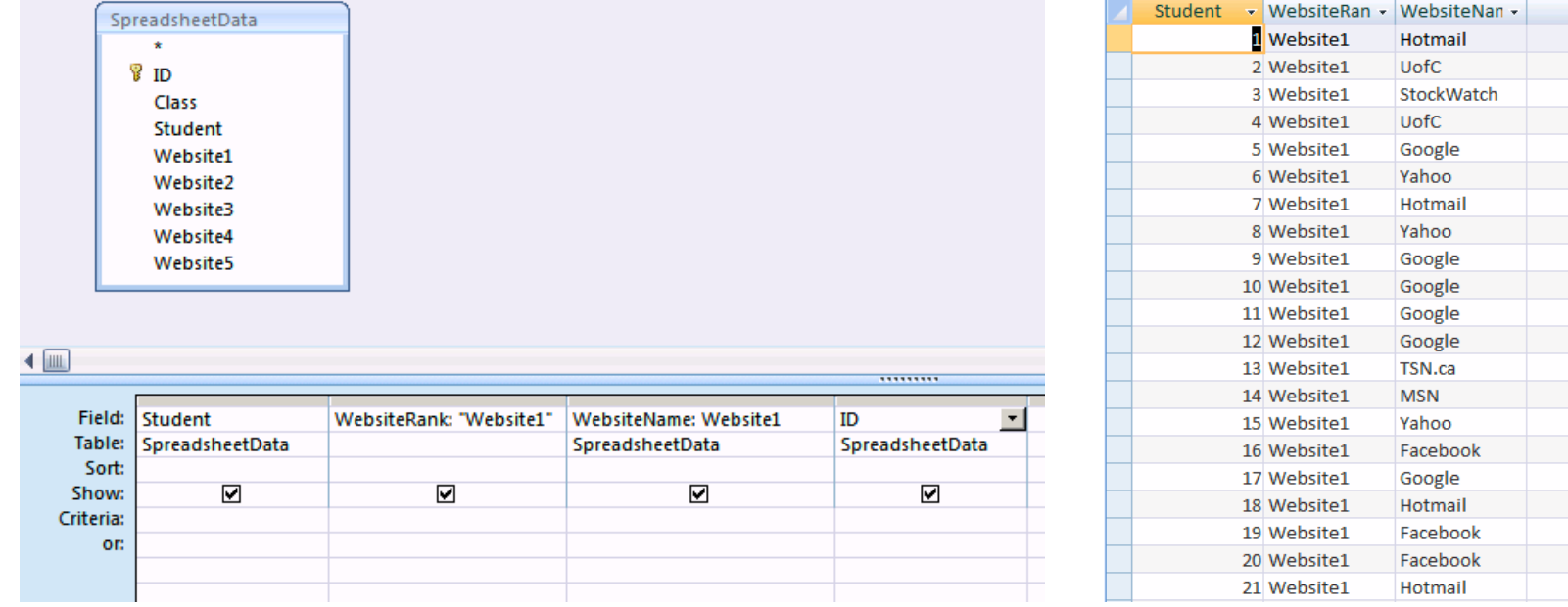

ID

 $\mathbf 1$ 

5  $\overline{6}$ 

Create
a
union
query
that
groups
data
from
the
5
queries
created
in
step
2 (called **loadqry3f\_unionWebsiteInformation**).

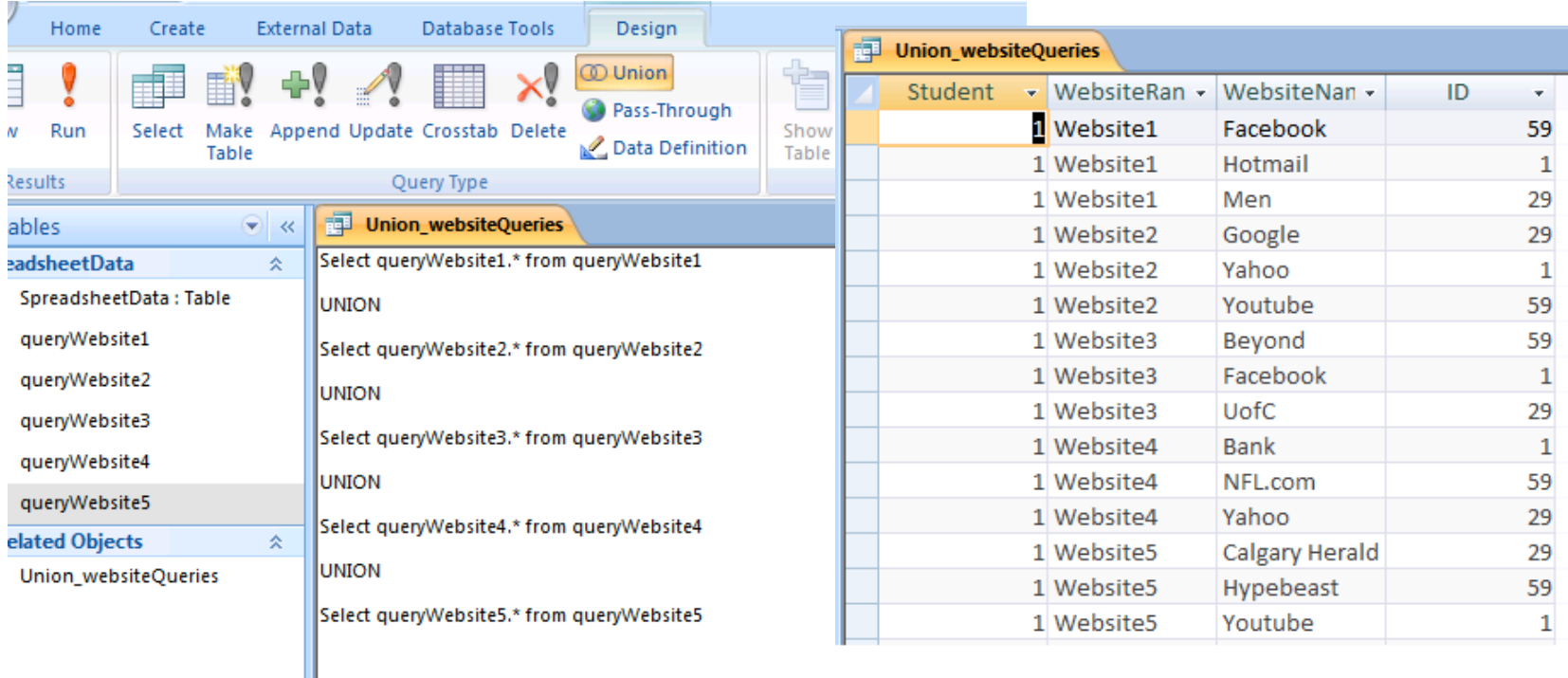

Create a new table called WebsiteRankings and keep it empty.

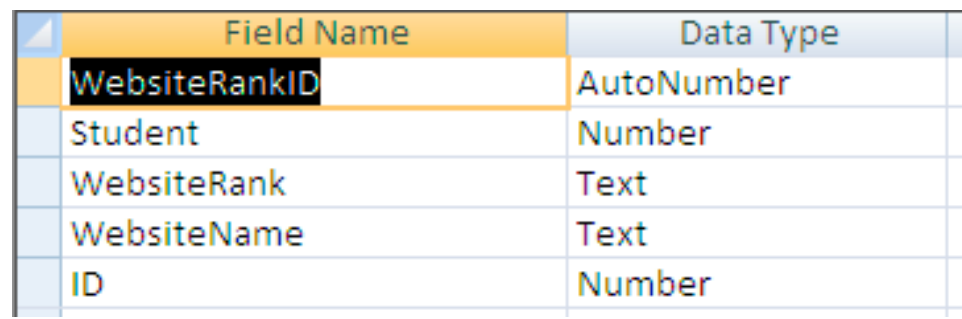

Create
an
append
query
that
would
use
the
data
from
the
union
query
(in step
3)
to
populate
that
table.
(called **loadqry3i\_loadWebsiteRankings**).

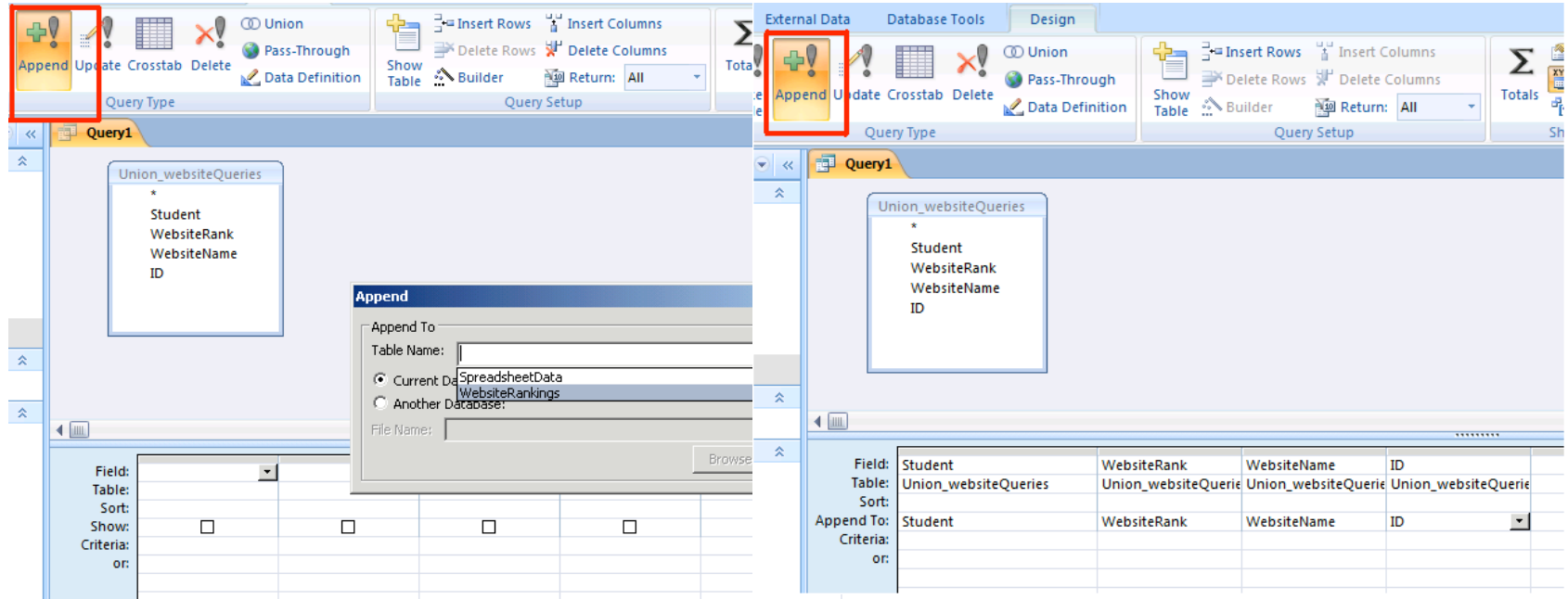

Create
a
query
to
calculate
the
scores
for
the
different
websites
(called **analysisqry1\_calcWebsiteScore**).

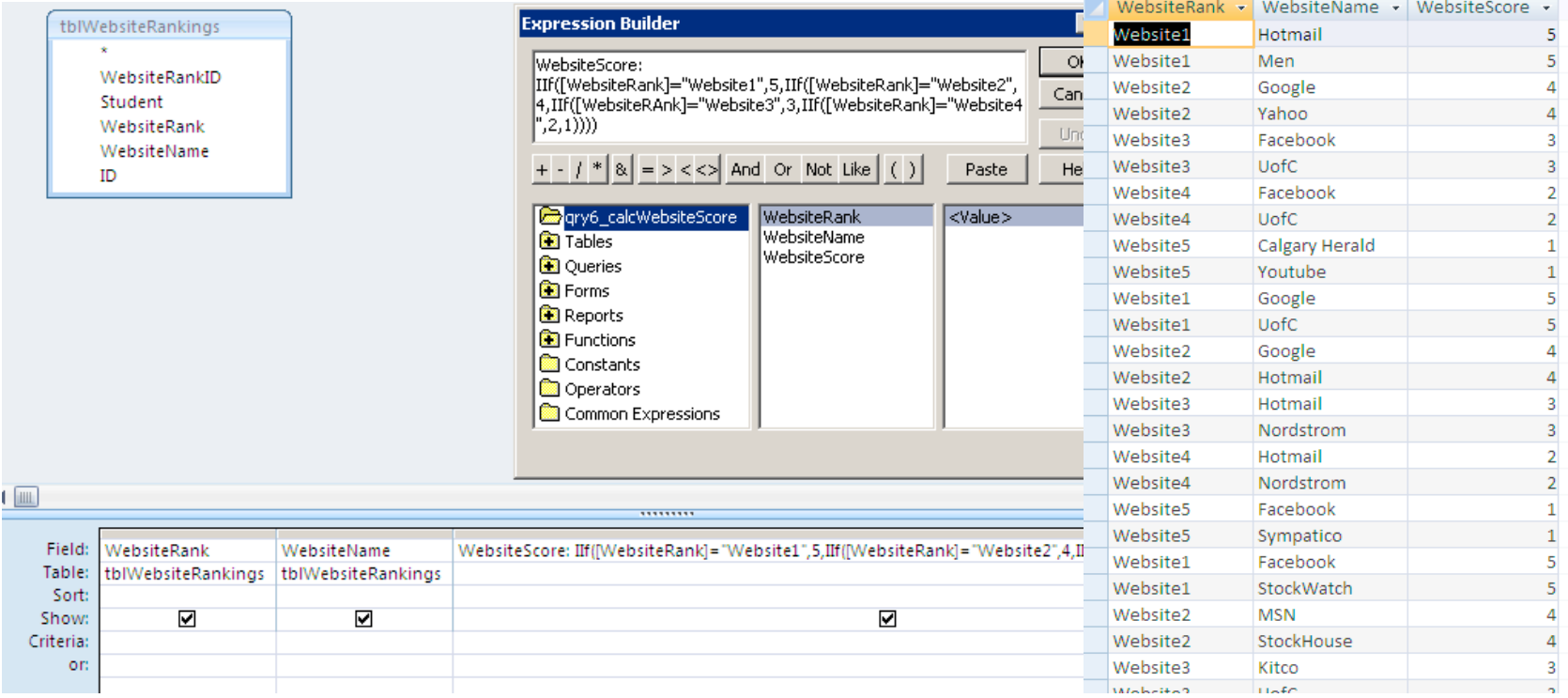

Create
a
query
to
summarize
the
calculated
website
scores
(called **analysisqry2\_summarizeWebsiteScores**).

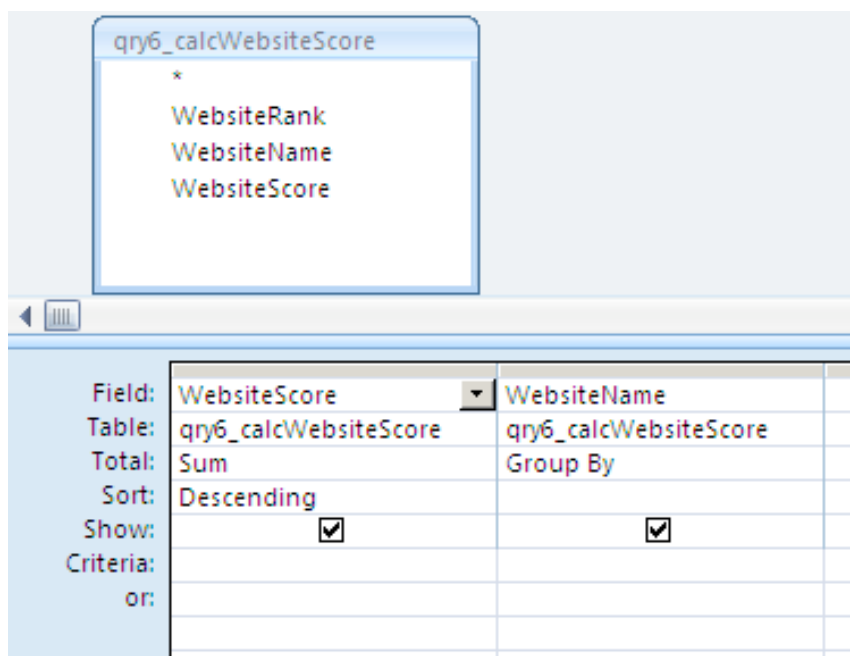

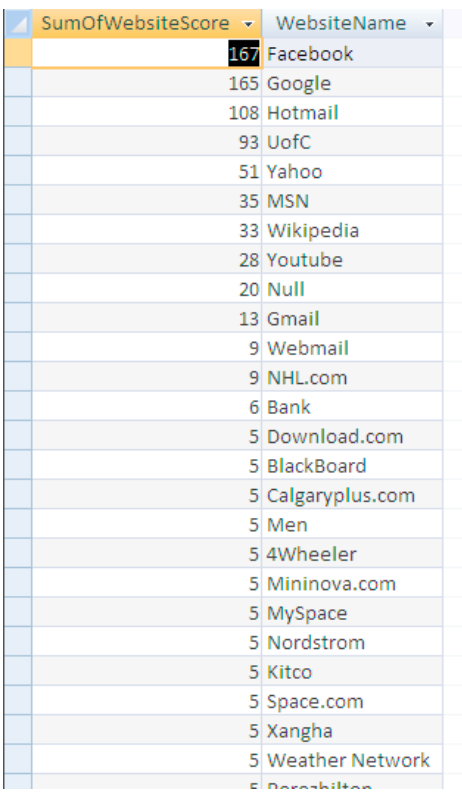